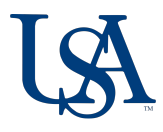

# **Student Information**

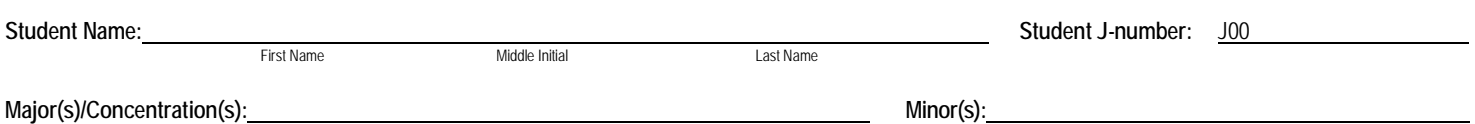

# **\*\*\*\*This form MUST be typed.\*\*\*\***

## **Substitution(s) (Major or Minor only)** *\*read instructions provided*

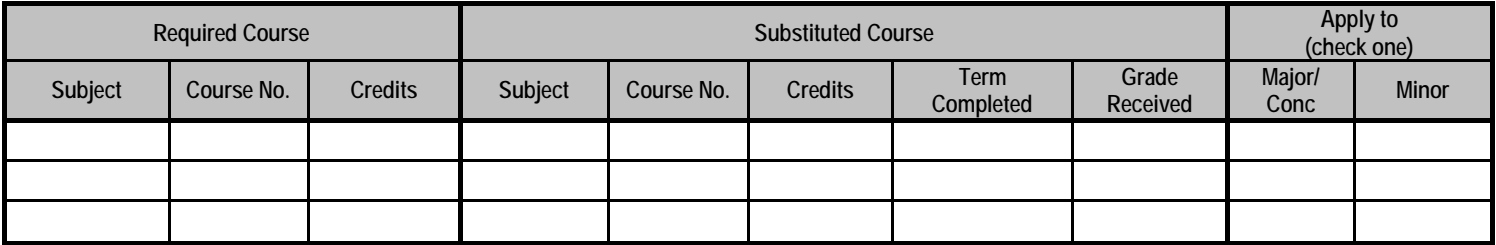

## **Other Adjustment(s)** *\*read instructions provided*

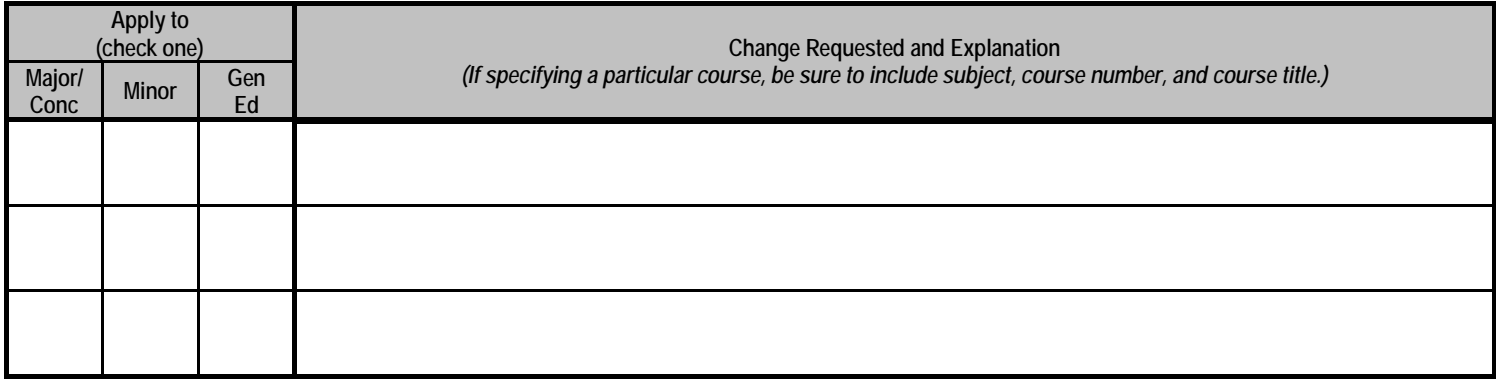

# **RECOMMENDED**

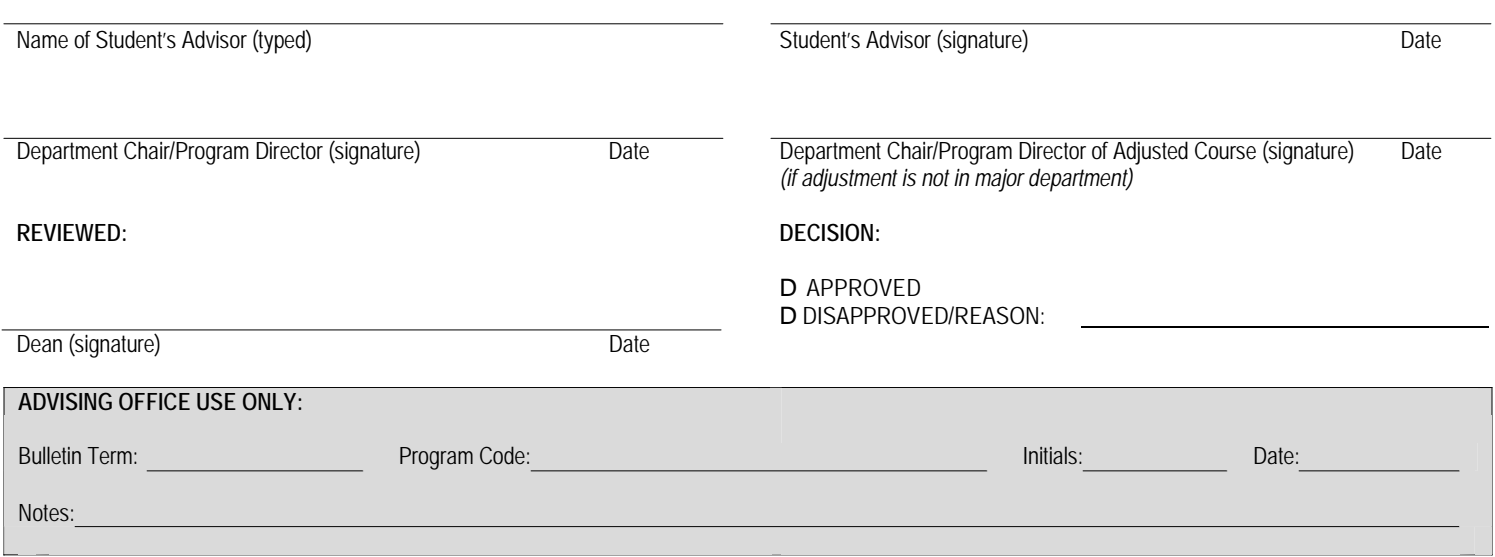

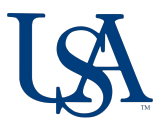

### **Student Information**

 **Student Name:** Enter student's first name, middle initial, and last name.

 **Student J-Number:** Enter student's JAG number.

**Major(s)/Concentration(s):** Enter student's declared major(s) and if applicable, concentration(s).

**Minor(s):** If applicable, enter student's minor(s).

## **Substitution(s) (Major or Minor only)**

 *Note: This table is to be used only when requesting a course to be substituted for a specifically required course in the major or minor (e.g. GEN 101 for GEN 111). Do not use the table for a choice of courses (e.g. pick one from a list of courses), adjustment of hours, or general education requirements.* 

 **Required Course:** This must be a specifically required course in the major or minor area.

**Subject:** Enter the subject code of the required course.

**Course No.:**  with the same course number as the corresponding lecture course. Enter the three-digit course number of the required course. Use 'L' as the fourth digit for a laboratory course

**Credits**: Enter the number of credit hours of the required course.

 **Substituted Course:** This is the course the student has **successfully completed or is currently registered for** that you would like to substitute for the required course.

**Subject:** Enter the subject code of the course you would like to substitute for the required course.

 **Course No.:** Enter the three-digit course number of the course you would like to substitute for the required course.

**Credits:** Enter the number of credit hours the student received for the substituted course.

 **Term Completed:** Enter the term the student successfully completed the course you want to substitute (e.g. Fall 2008).

Grade Received: Enter the grade the student received on their transcript for the course you want to substitute.

 **Apply to (check one):** Check either "Major/Conc" or "Minor" on the line to indicate where the substitution should be applied. **Major/Conc:** Check this field if you would like the substitution to be applied to the student's major or concentration. **Minor:** Check this field if you would like the substitution applied to the student's minor.

### **Other Adjustment(s)**

 *Note: This table is to be used when requesting an adjustment within an area in the student's PAWS degree audit. This includes, but is not limited to, a course to be used for a choice of courses (e.g. pick one from a list of courses), adjustment of hours within a rule or an area, or the waiving of a requirement.* 

 **Apply to (check one):** Check below either "Major/Conc," "Minor," or "Gen Ed."

 **Change Requested and Explanation:** Enter the adjustment that needs to be made to the student's degree audit and the justification of the request.